## **Black History Month Website**

Website Instructions

You will choose an Influential Black American, randomly from a bucket filled with names and then you begin to find/save information and photos about person you chose.

Make sure that you find out what is **unique** about your chosen Influential Black American and what sets them apart from other people in history, this will be the  $2^{nd}$  hyperlink on your website. Now, create a new folder titled, "the name of Influential Black American that you have chosen" inside of your network folder. Here is an example of possible folder title, "Percy Lavon Julian".

Now you will begin creating a frames page about your chosen Influential Black American. First, you must have a plan or outline. You are required to have preplanned your site and show this physical evidence with actual storyboards of your site and its layout. Also, you must have at least 4 hyperlinks, 3 of which must be done as follows:

-link (1) will be HOME and will target the main/target portion of your website.

-link (2) will be specific to your Influential Black American (i.e. Percy Lavon Julian – "Pioneer in the chemical synthesis of medicinal drugs from plants").

-links (3) & (4) must contain information about your Influential Black American; the focus and content of these 2 pages will your decision  $-$  try to be cohesive.

Links/Pages 2, 3, 4 must have at least 3 thumbnailed images and 2 paragraphs that reflect the desired theme of the page (at least 9 total images and 6 paragraphs – 1paragrah has at least 5 sentences). You are also required to give credit for all borrowed media and text.

Websites can be confusing and I want you to be very organized so that you will not find this lesson difficult. You will be required to name/title your various pages a particular way so that the web page will function properly. Incorrect titling of web pages will cause points to be taken off your grade.

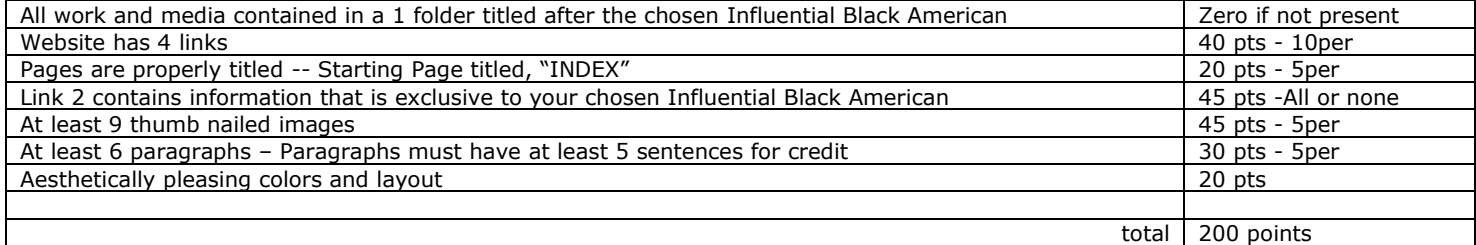